## **SEMINARIO FORO SOCIALE EUROPEO 2006**

Il ruolo della città in una Europa alternativa:

Verso il diritto alla casa e all'habitat Venerdì 5 maggio 2006 ///h. 14:30 - 17:30 ///Atene, room E 302

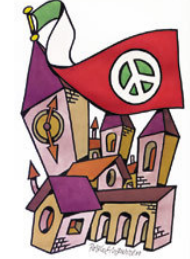

Il seminario propone una riunione con movimenti sociali urbani, gruppi di ricerca partecipativa, ONG, autorità locali che stanno lavorando su problematiche urbane.

Questa riunione offrirà l'opportunità di condividere le nostre esperienze, in particolare riguardo a:

- o favorire la comunicazione e la partnership in favore di azioni concrete (e.g. aree libere dagli sfratti, sviluppo del servizio di edilizia pubblica, pianificazione urbana partecipata), fra differenti stakeholders urbani
- sostenere l'Europa dei Popoli (emendamenti alla Costituzione dell'Unione europea, autosufficienza nei diritti  $\cap$ sociali, l'allocazione di fondi strutturali a politiche sociali quali l'edilizia, opposizione alla svendita delle proprietà comunali e dei servizi pubblici (Bolkenstein Directive/GATT-WTO)
- promuovere i prossimi passi con lo scopo di coinvolgere soggetti diversi (organizzazioni sociali, ricercatori,  $\circ$ ONG ed autorità locali).

In questo modo i movimenti sociali urbani e le associazioni di abitanti, le autorità locali e i gruppi di ricerca militante consoliderebbero le loro posizioni come attori chiave nelle problematiche che riquardano i conflitti urbani collegati alla globalizzazione neo-liberale, rafforzando il loro potere di agire singolarmente o costruire alleanze per ottenere risultati concreti in favore dei senzatetto e dei mal alloggiati dell'Europa.

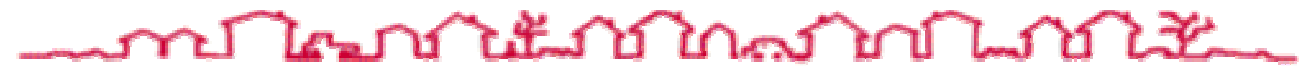

## Prima sessione: La crisi urbana e della casa dell'Europa

- Edilizia inadeguata in Europa: l'instabilità strutturale degli abitanti
	- La crisi delle periferie: una rivoluzione contro l'abbandono
- Il ruolo dell'Unione europea nella ricerca di soluzioni ai problemi urbani e della casa; norme, la Costituzione, risultati
	- · L'influenza delle politiche neoliberali sulle città dell'Europa geografica: privatizzazione e liberalizzazione.

## Seconda sessione: Costruendo un'alternativa

- · Partnership e conflitti tra abitanti ed autorità locali nella nuova pianificazione urbana
	- L'iniziativa per il Diritto alla Città
	- · Gli Stati Generali Europei per i diritti alla casa e all'habitat

Presidentesse: Sylvie Lacroux, former director UN-Habitat Europe, Switzerland; Teresa Hoskyns, London Social Forum

## Interventi:

- · Michael Edwards, UK
- Cesare Ottolini, coordinator International Alliance of Inhabitants
- Kostis Hadjimichalis, Initiative for the right to the city, Greece
- Teresa Hoskyns, London Social Forum, UK
- Bernard Birsinger, mayor of Bobigny and president ANECR, France
- Carine Clément, Soviets Co-ordination Union, Moscow, Russian Federation
- Imre Gajda, co-president Foundation Source of Life for the Defense of the Youngs, Hungary  $\bullet$
- Vincenzo Simoni, general secretary, Unione Inquilini, Italy  $\bullet$
- Francisco Caño, president Federación Regional Asociaciones Vecinos Madrid, Spain
- Silvia Macchi, Transform!, Europe
- Jacquy Tiset, international responsible for Conféderation National Logement, France
- · José Garcia Cebrian, Gerencia de Urbanismo del Ayuntamiento de Sevilla, Spain
- The Union of the Chambers of Turkish Architects and Engineers, Turkey
- Paolo Gangemi, National Department for Housing Policies PRC, Italy

Organizzatori : International Alliance of Inhabitants; London Social Forum, UK; Initiative for the right to the city, Greece; Transform! Europe; Association Nationale Elus Locaux Communistes et Républicains (ANECR), France; Soviets Co-ordination Union, Russian Federation.

Lingue: inglese, francese, greco, spagnolo, russo, ungherese.

Info: Cesare Ottolini - info@habitants.org - ph. (+30) 210-4284580 International Alliance of Inhabitants - WWW.habitants.org